## **MO102**

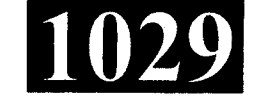

**Roll No.: ................** 

## 2017

## **COMPUTER APPLICATIONS - I**

## निर्धारित समय: तीन घंटे]

**Time allowed: Three Hours]** 

[अधिकतम अंक: 70 [Maximum Marks: 70

- प्रथम प्रश्न अनिवार्य है, शेष में से किन्हीं **पाँच** के उत्तर दीजिये । नोट :  $(i)$
- Note: Question No. 1 is compulsory, answer any FIVE questions from the remaining.
	- (ii) प्रत्येक प्रश्न के सभी भागों को क्रमवार एक साथ हल कीजिये । Solve all parts of a question consecutively together.
	- (iii) प्रत्येक प्रश्न को नये पृष्ठ से प्रारम्भ कीजिये । Start each question on a fresh page.
	- (iv) दोनों भाषाओं में अन्तर होने की स्थिति में अंग्रेजी अनुवाद ही मान्य है । Only English version is valid in case of difference in both the languages.
- निम्न को परिभाषित कीजिये :  $1<sub>1</sub>$

Define the following:

- कम्पाइलर  $(i)$ Compiler
- (ii) ऑपरेटिंग सिस्टम **Operating System**
- (iii) डॉक्यूमेन्ट टेम्पलेट्स **Document Templates**
- $(iv)$  स्लाइड्स छिपाना **Hiding Slides**
- (v) ए.एस.सी.आई.आई. कोड **ASCII Code**

 $(1 of 4)$ 

 $(2\times5)$ **P.T.O.** 

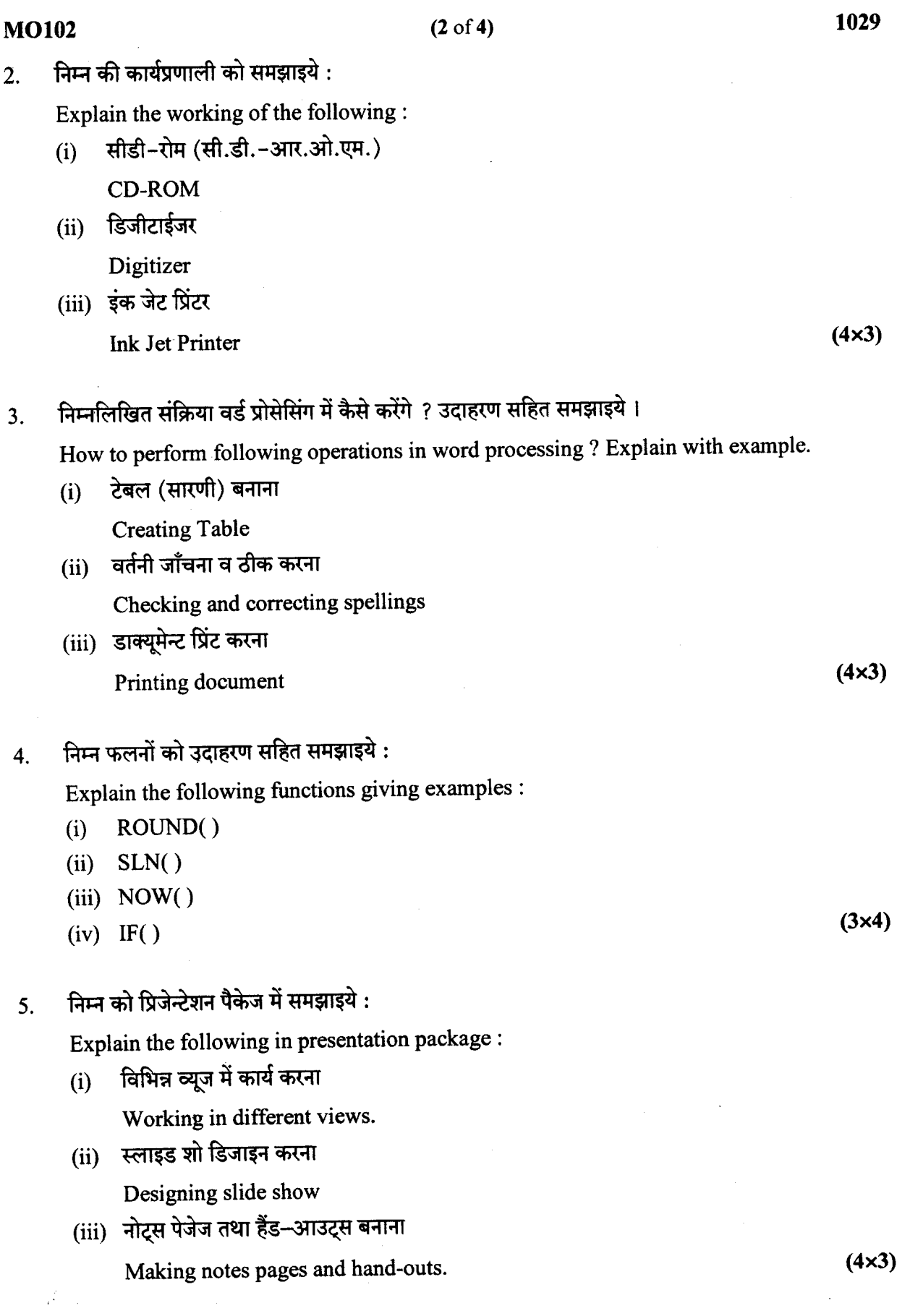

 $\sim 10^{-1}$ 

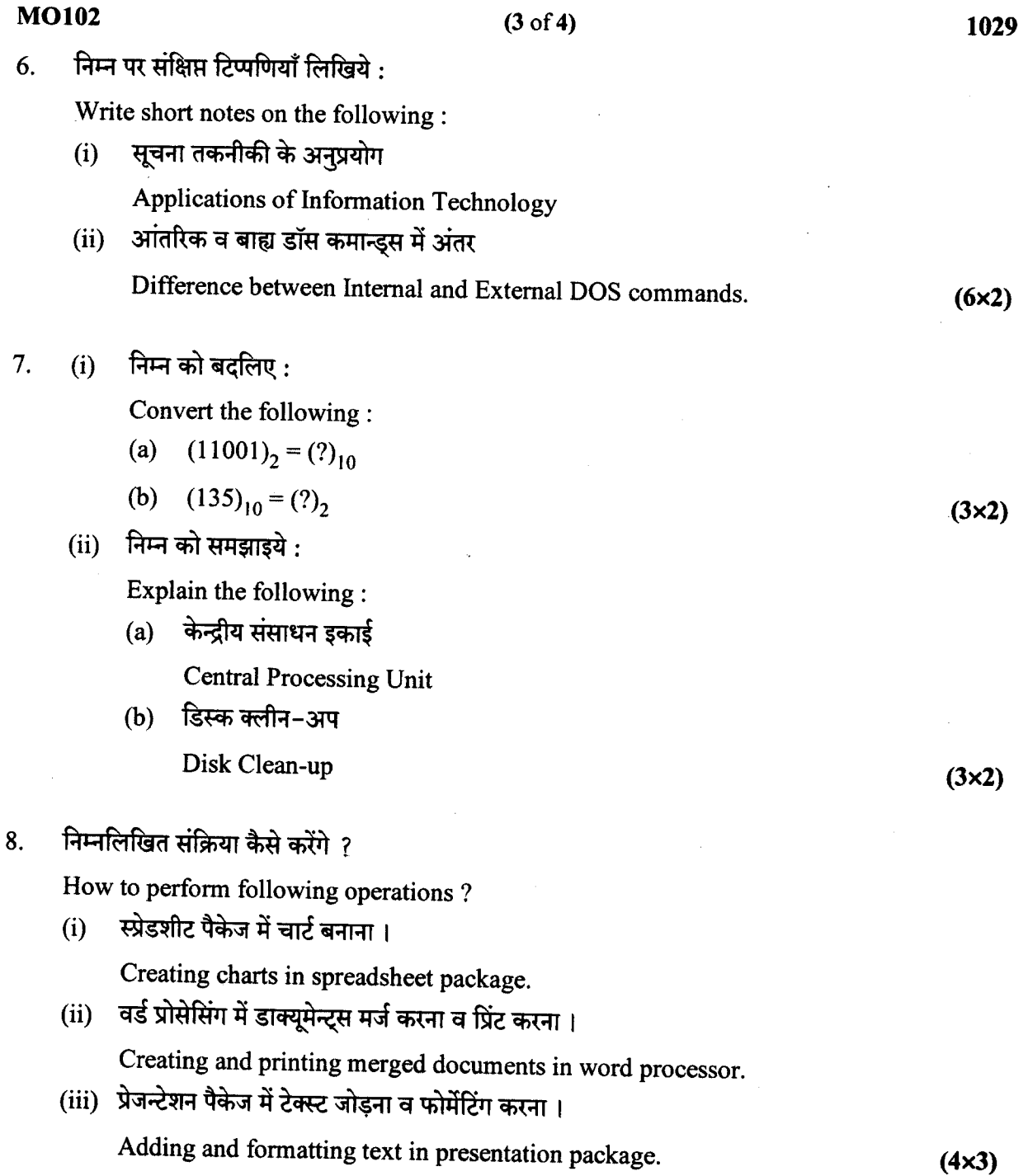

J.

Ń

**MO102** 

 $\ddot{\cdot}$